## **Application: gvSIG desktop - gvSIG bugs #3601**

**No se aplican los cambios en la propiedades de la capas vectoriales al hacer click en "Aceptar".** 06/17/2015 11:34 AM - Lluís Marqués

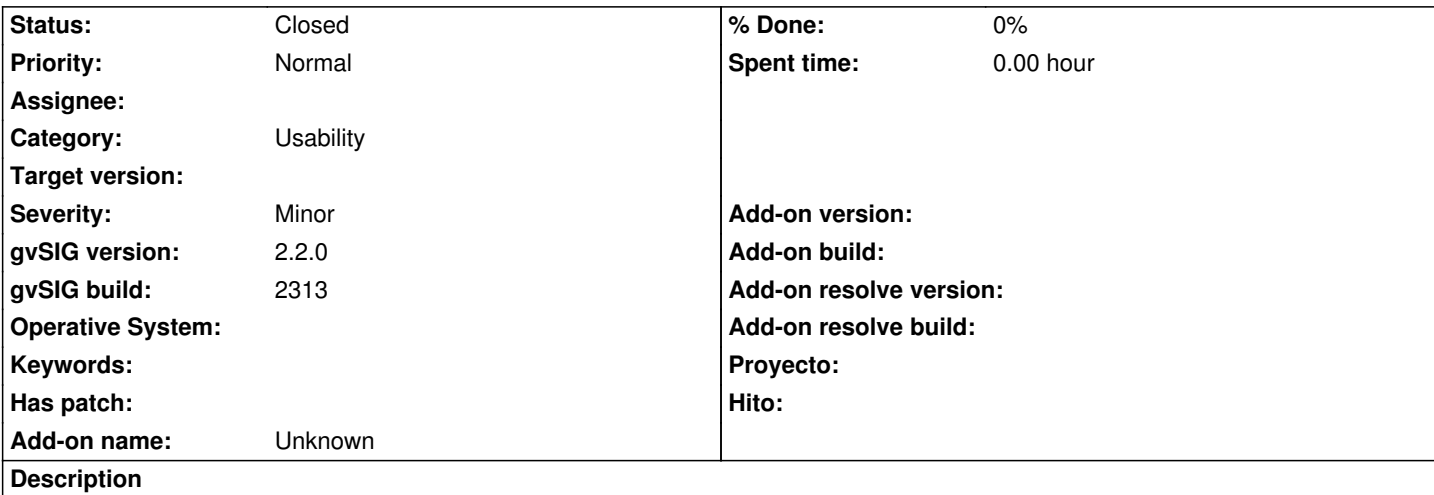

No se aplican los cambios en las propiedades de capas vectoriales al hacer click en **Aceptar**. Hay que "Aplicar" y luego "Aceptar" para que los cambios se apliquen. Ocurre en las pestañas de **General**, **Simbología** y **etiquetados**.

Pasos para reproducir el bug:

- 1. Abrir una vista y cargar una capa vectorial
- 2. Abrir las propiedades de la capa
- 3. Modificar algún valor de las pestañas *General*, *Simbología* o *Etiquetados* .
- 4. Hacer click en Aceptar

El resultado es que los cambios no se han aplicado. Si volvemos a abrir las propiedades los cambios que se han hecho se reflejan el panel. Para aplicar los cambios debemos hacer click en "Aplicar" y luego en "Aceptar". Adjunto log.

## **History**

## **#1 - 04/13/2020 10:05 AM - Álvaro Anguix**

*- Status changed from New to Closed*

Actualmente funciona bien con Aceptar.

**Files**

gvSIG.log 371 KB 06/17/2015 Lluís Marqués